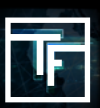

## **第1步:建立CPC广告系列**

如果您不了解如何建立CPC广告系列,请在此处查看我们的教程。

## **第2步:设置竞价**

默认情况下,您的竞价设置为最低价格。我们强烈建议您以您愿意为所选目标支付的最高价格设置竞价。 如果您不了解自 己愿意支付多少钱,请先逐步提高竞价(例如提高10%),直到您获得稳定的流量。

在您开始投放广告系列后20分钟,您将开始接收流量统计信息。因此,您可以评估竞价是否足以接收流量。如果流量过 **高,您可以降低竞价。相反,如果您认为自己没有获得足够的流量,则可以提高竞价,并从较高位置接收流量**

请注意,CPC广告系列的评估是基於其eCPM,因此,与CPM广告系列相比,CPC广告系列可能需要更长时间才能达到更 高的排名。如果您CPC广告系列的eCPM保持过低,系统会自动停止您的广告系列。

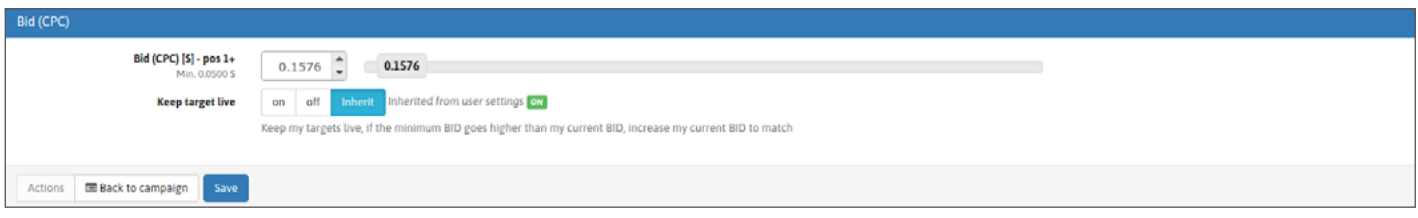

当您的竞价过高时,您会看到"您的竞价非常高"的警告提示。

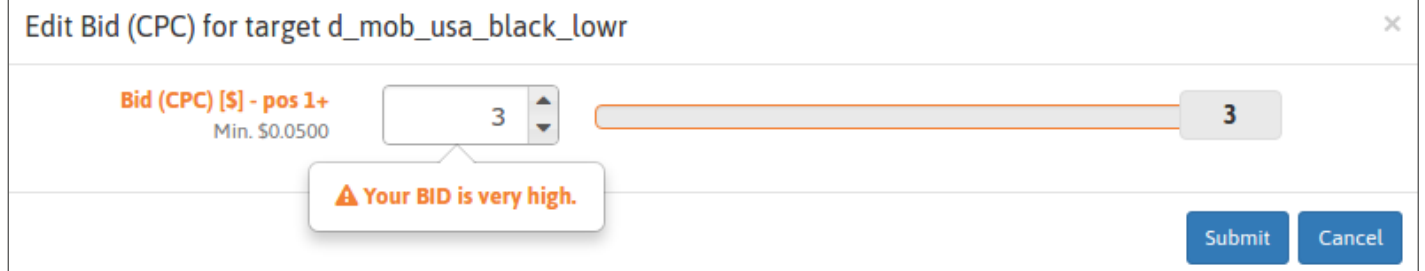

## **第3步:检查您的状态**

开始投放广告系列后24小时,您将收到YAP排名(昨日的平均排名)。通过这种方式,您可以评估您收到的流量和流量质 量是否符合您的需求。YAP排名是衡量廣告表現的標準。該數值表明您的橫幅展示的平均頁面位置, 也就是說, 當一個用戶訪 問xvideos/xnxx時, 您的橫幅廣告平均會在第幾個位置展示給該用戶看到。

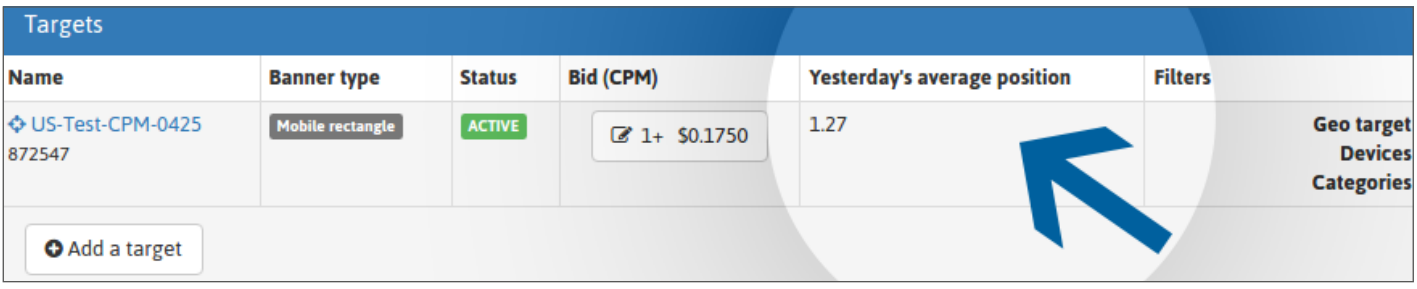

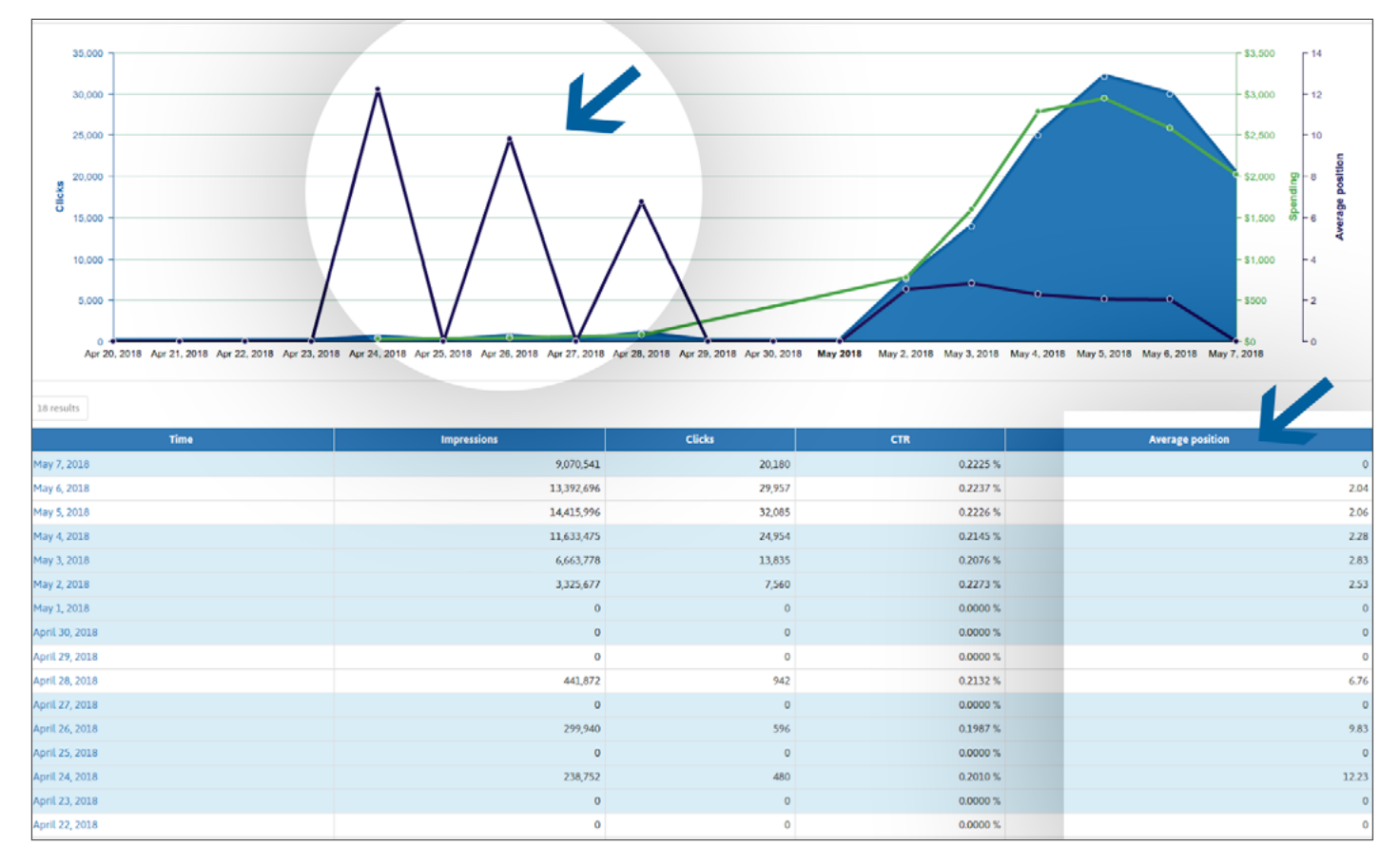

如果您想要更多流量,可以提高竞价,同时提高点击率,因为CPC和CPM類型的广告系列之間会根据其eCPM进行竞争。 通过定位顶部位置,您可以逐步地提高点击率,在某些情况下还可以提高投放的盈利能力。

为了获得更好的点击率,请务必将一批广告素材与广告系列相关联,然后删除/替换点击率过低的广告素材。我们还强烈建 议您定期提供新的广告素材,以避免用户习惯于您的广告,从而不再点击您的广告。另外我們建議上傳一些視頻素材來改 善您的點擊率。

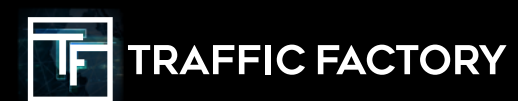

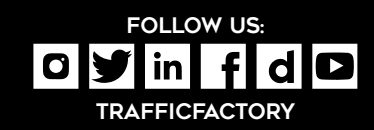